## Department Request Form

## Instructions

**BEFORE YOU BEGIN**: Save the PDF to your desktop so the SUBMIT button at the end creates the correct email routing.

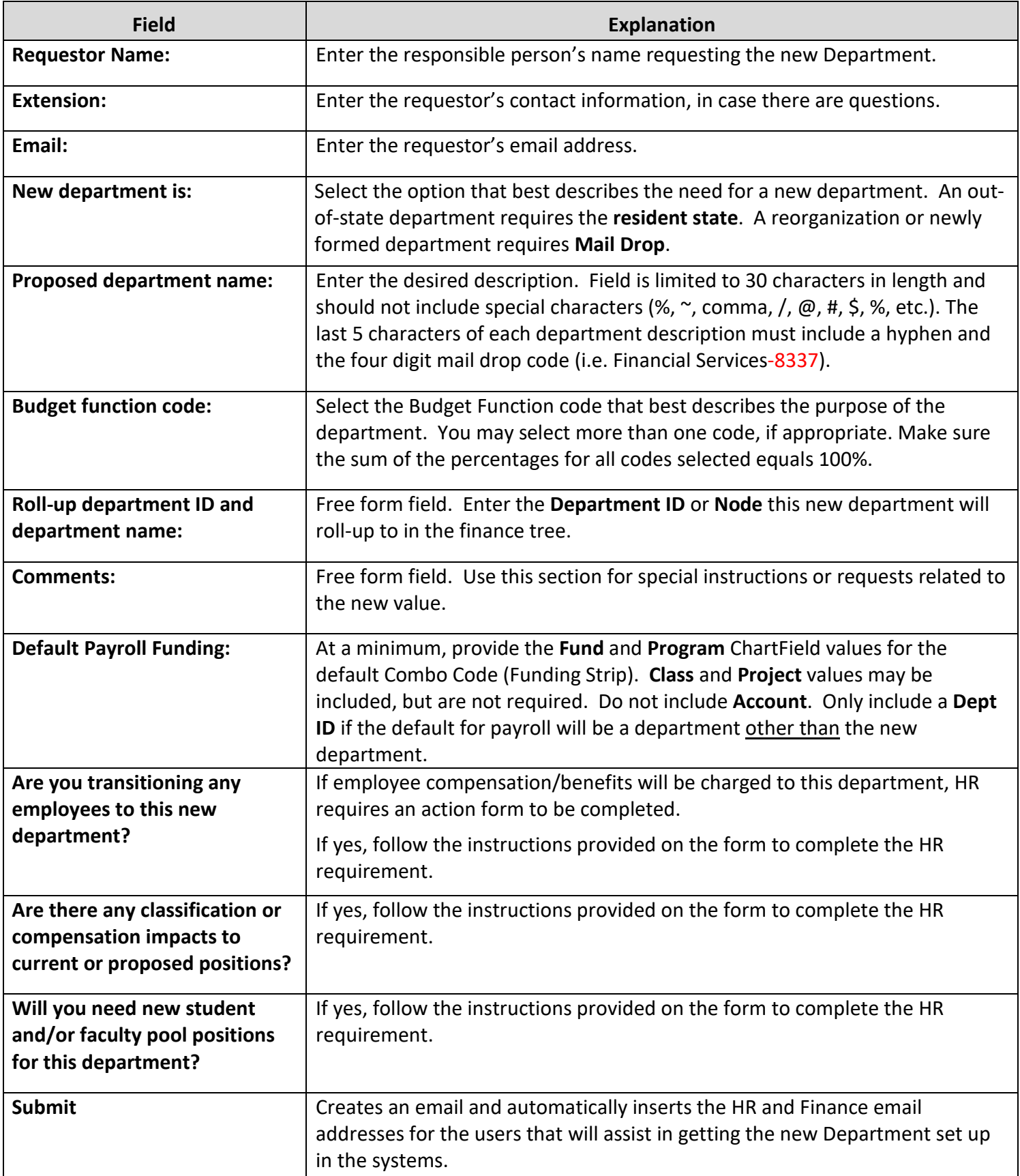

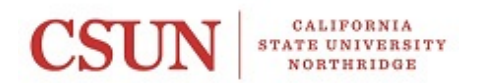

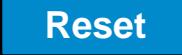

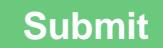

## **Department Request Form**

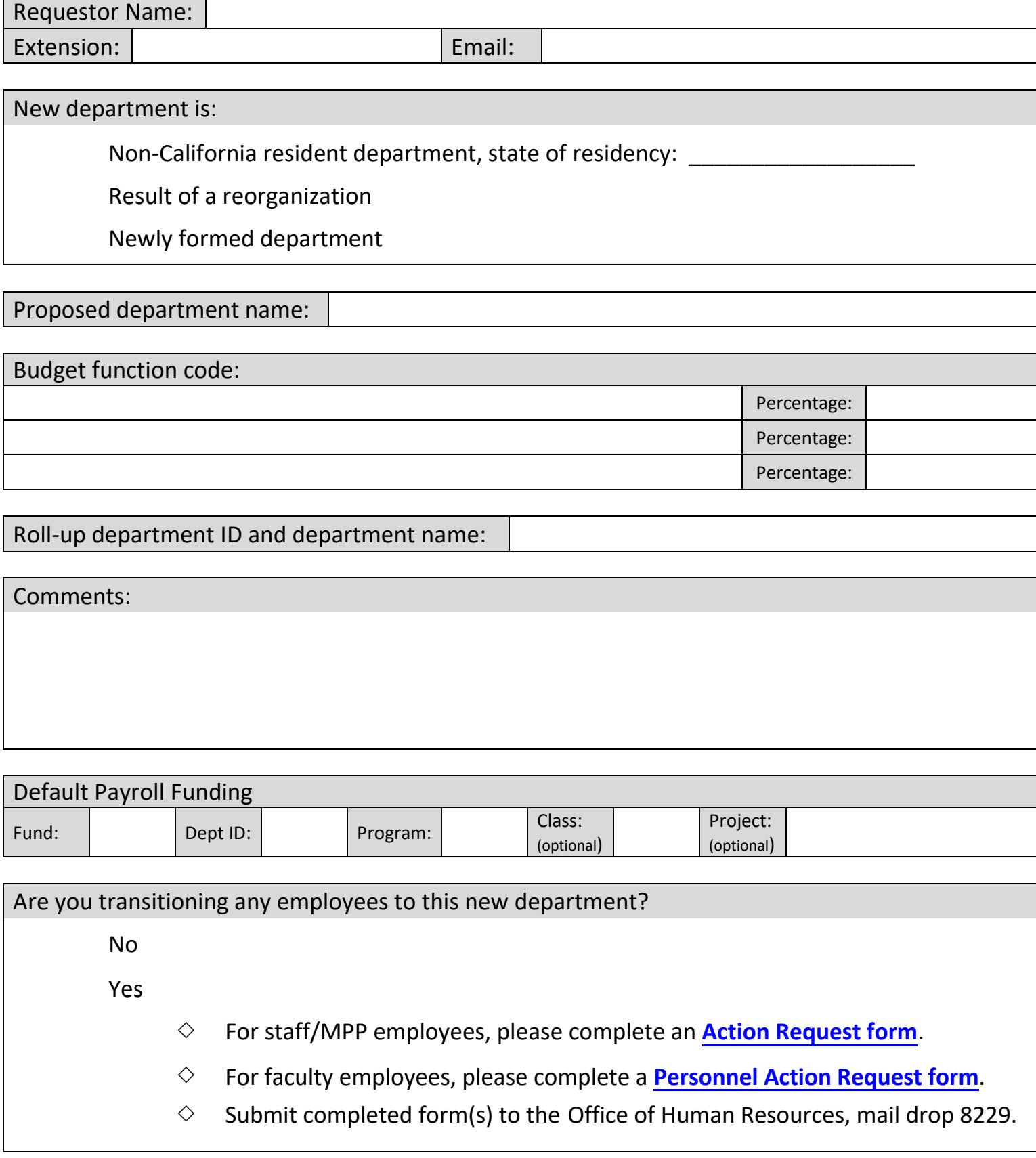

Are there any classification or compensation impacts to current or proposed positions?

No

Yes

If yes, please submit the appropriate forms for review.

- For currently filled positions:
	- **[In-Range Progression](https://www.csun.edu/sites/default/files/IRP_request_form_2018.docx) Review Request Form**
	- $\Diamond$  Classification of a filled position is initiated through submitting an updated **[Position Description form](http://www.csun.edu/sites/default/files/position-description-staff.doc) - Staff**
	- $\Diamond$  Submit completed form(s) to the Office of Human Resources, mail drop 8229.
- For new or vacant staff and/or management positions:
	- $\Diamond$  A review of a new or vacant position is initiated when the position is input into the Recruiting Solutions online module

Please provide organization charts, if available.

Will you need new student and/or faculty pool positions for this department?

No

Yes

If yes, please provide job codes and headcount for each, below.

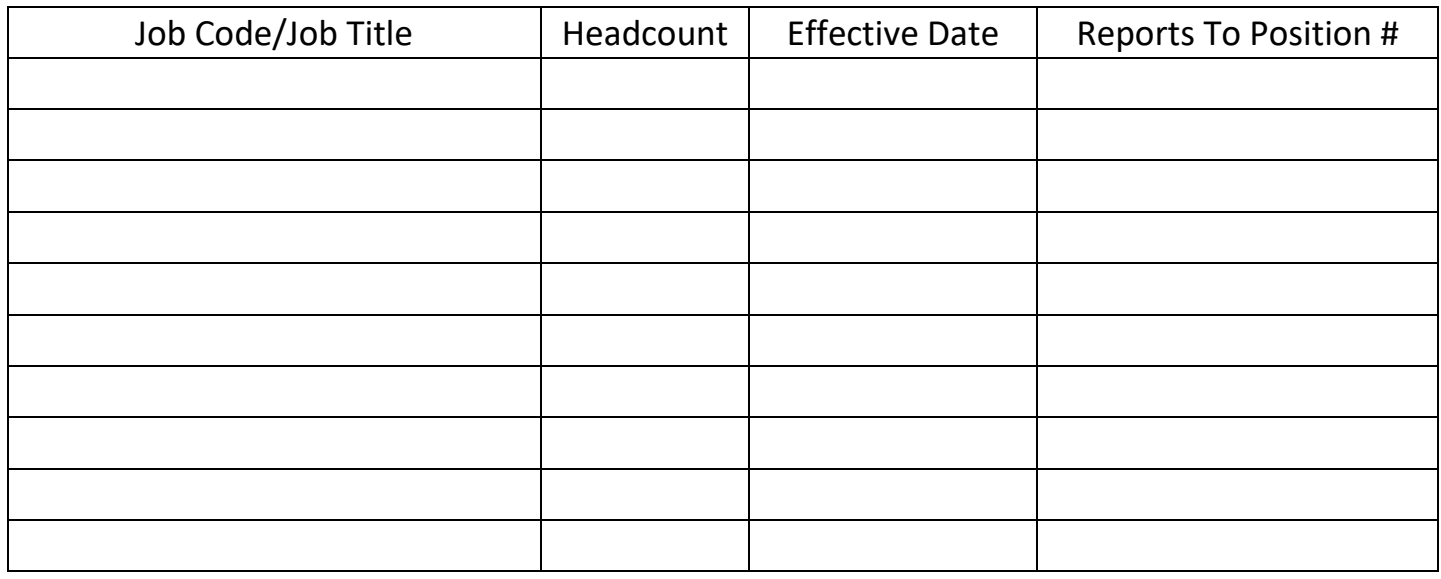

An Action Request Form is not required for the initial request of pool positions. For any subsequent changes, submit an Action Request Form to the Office of Human Resources, mail drop 8229.